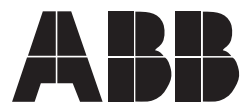

# **Graphical configuration tool according to IEC 1131**

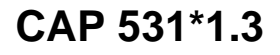

Page 1 Issued May 1999 Changed since July 1998 Data subject to change without notice1MRK 511 056-BEN

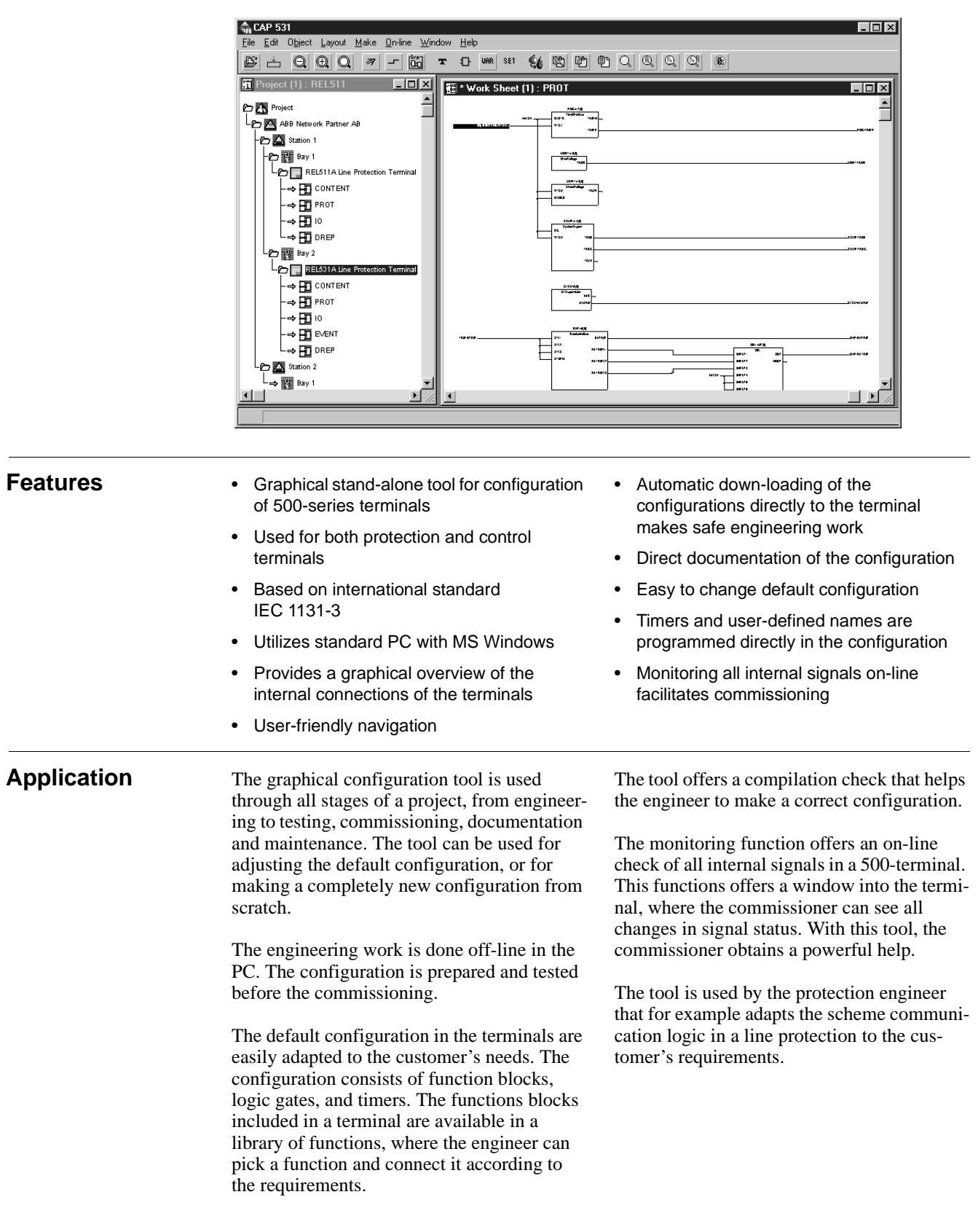

Application (cont'd) The tool is also used by the control system constructor that for example adapts the interlocking logic to the switchgear configuration of the station.

The configuration can be printed on a userdefined form which gives documentation of the configuration that matches the terminal completely.

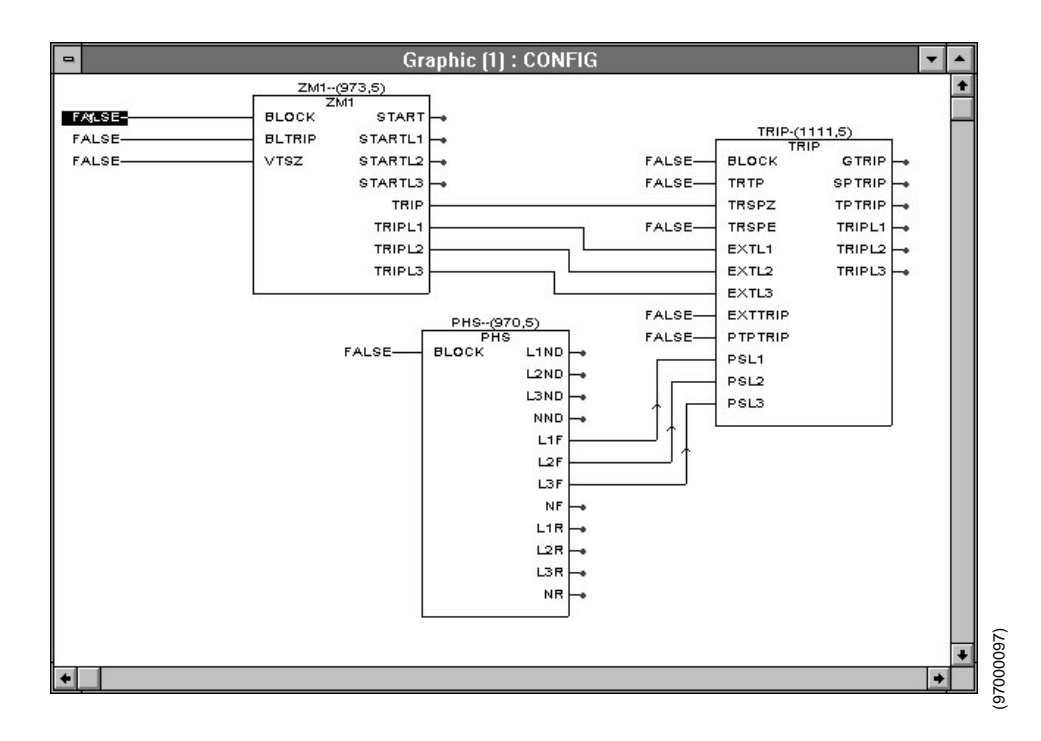

Fig. 1 Example of configuration of a REL 531 line protection terminal

**Design** The design of the configuration tool is modular, with a base tool – CAP 531, and library modules for each type of terminal used. When a new type of terminal is used, you add the new CAP library module.

> The network structure presented in the navigator is freely programmable and can also be imported from SMS.

The configuration work is facilitated by the drag-and-drop technique. Both mouse and keyboard short-cuts can be used.

When the configuration work is completed, the files are down-loaded directly into the terminal through the PC port on the front of the terminal, or through the SMS port on the rear of the terminal.

The monitoring function uses on-line communication to open up a window into the terminal. The internal signals are presented on-line with their present values (true or false) directly in the configuration work sheet. The digital value is shown with colours (red or blue) which gives excellent overview of the status of the internal signals in the terminal.

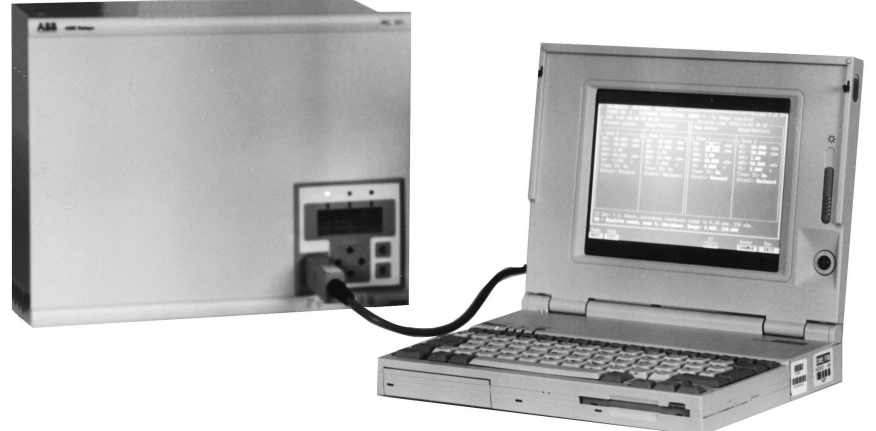

(SE940702)

Fig. 2 Example of connection to the terminal

| Technical data | The PC shall comply to the following recommended requirements: |
|----------------|----------------------------------------------------------------|
|                | $\cdot$ 100% IBM compatible running DOS 5.0                    |
|                | 486 processor or higher (pentium recommended)<br>$\bullet$     |
|                | • 66 MHz or higher                                             |
|                | • 16 Mb RAM or more available                                  |
|                | • 10 Mb disk space available                                   |
|                | VGA compatible monitor, min. resolution 800 x 600<br>$\bullet$ |

• MS-Windows 3.11, Windows 95 or Windows NT 4.0

**Ordering** Specify:

- Type designation and ordering numbers
- Quantity
- End user of the software: Name, company and address

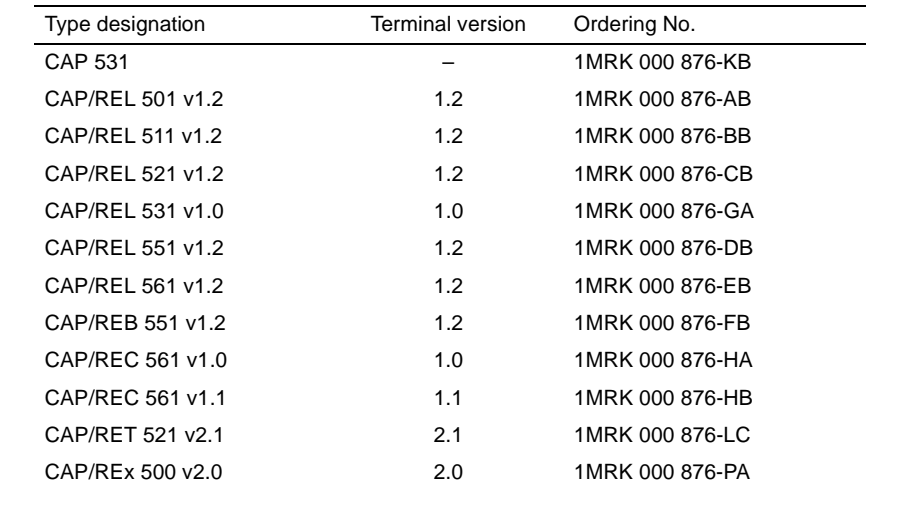

1MRK 500 016-BEN

## **References** Panorama Station Automation

See the Buyer's Guide for each terminal in the REx 5xx series.

## **Manufacturer ABB Automation Products AB** Substation Automation Division

S-721 59 Västerås Sweden Tel: +46 21 342000 Fax: +46 21 146918